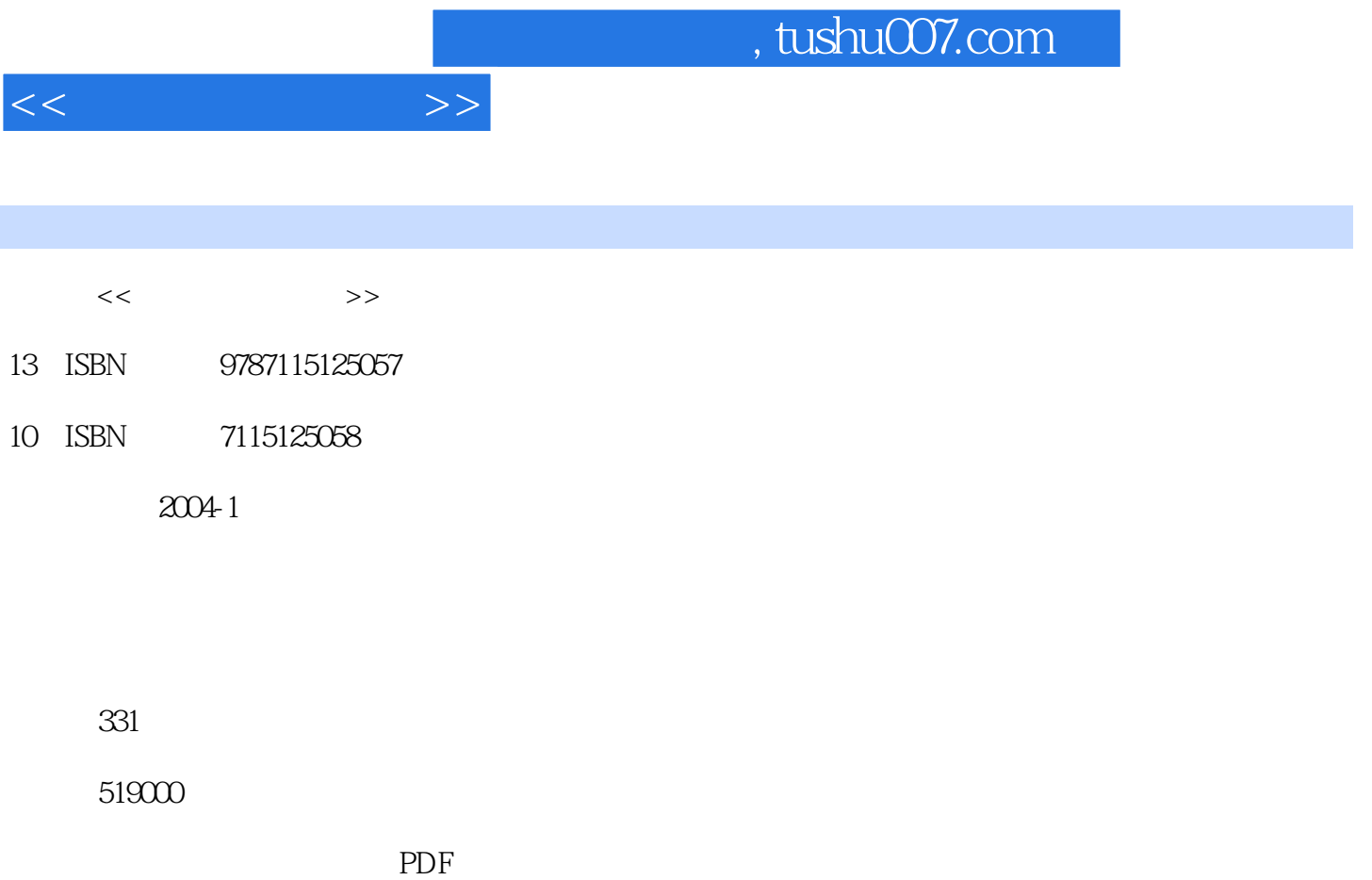

http://www.tushu007.com

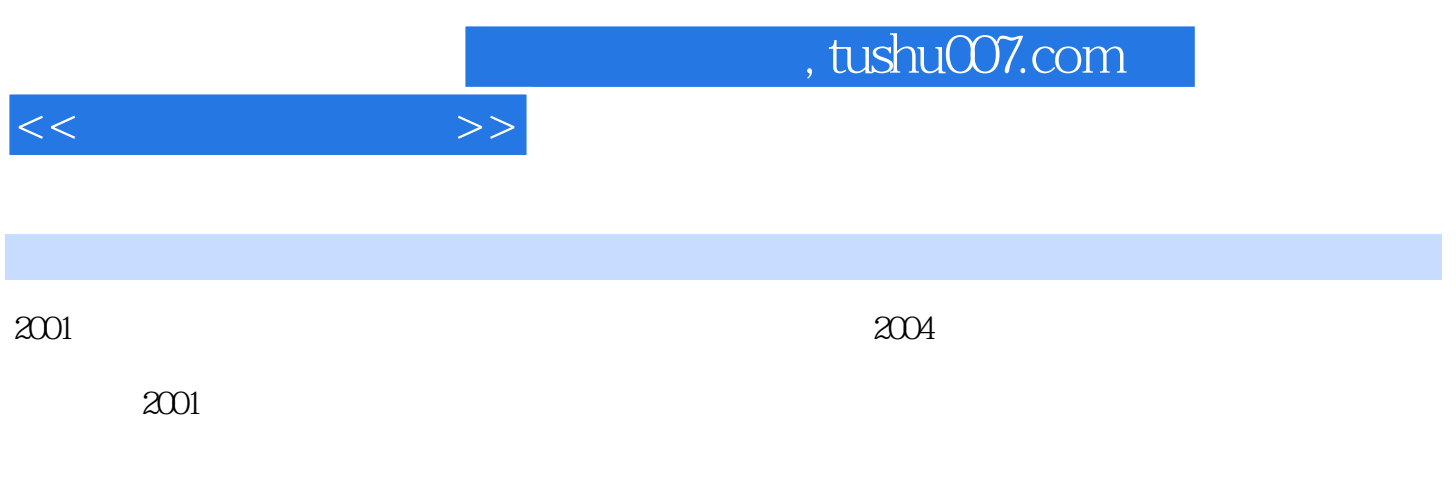

 $R$ FID

 $Q\bar{Q}$ 

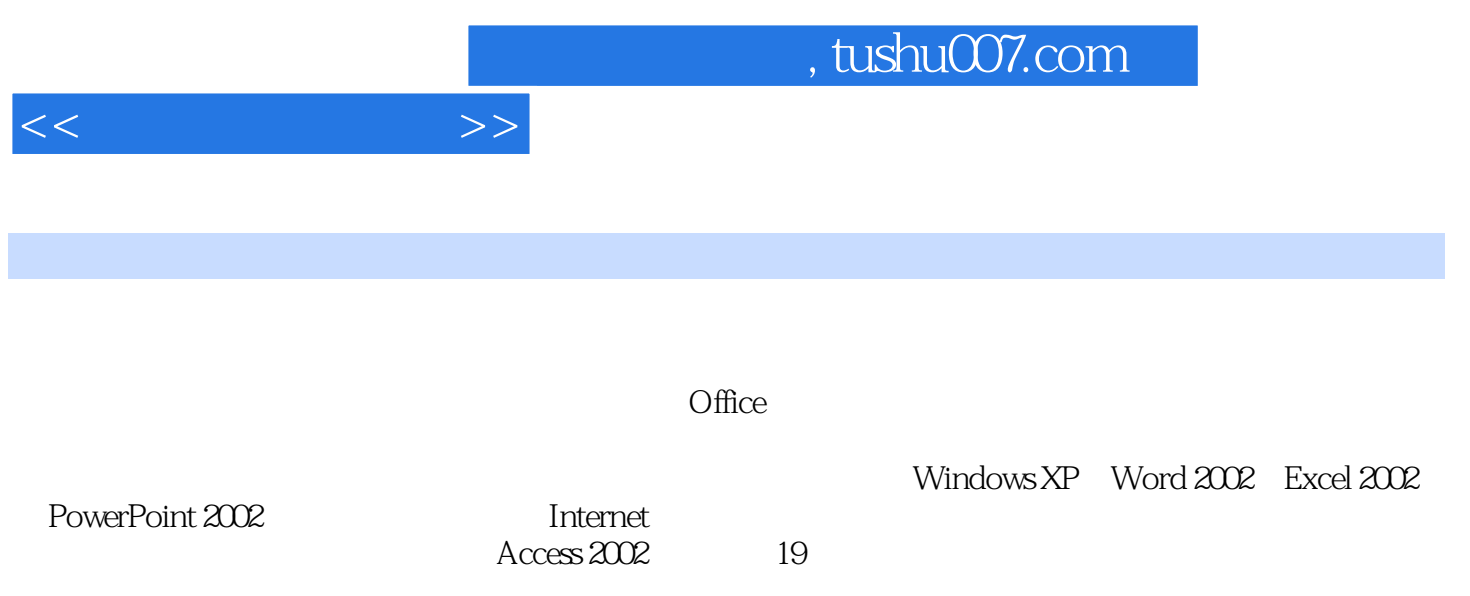

, tushu007.com

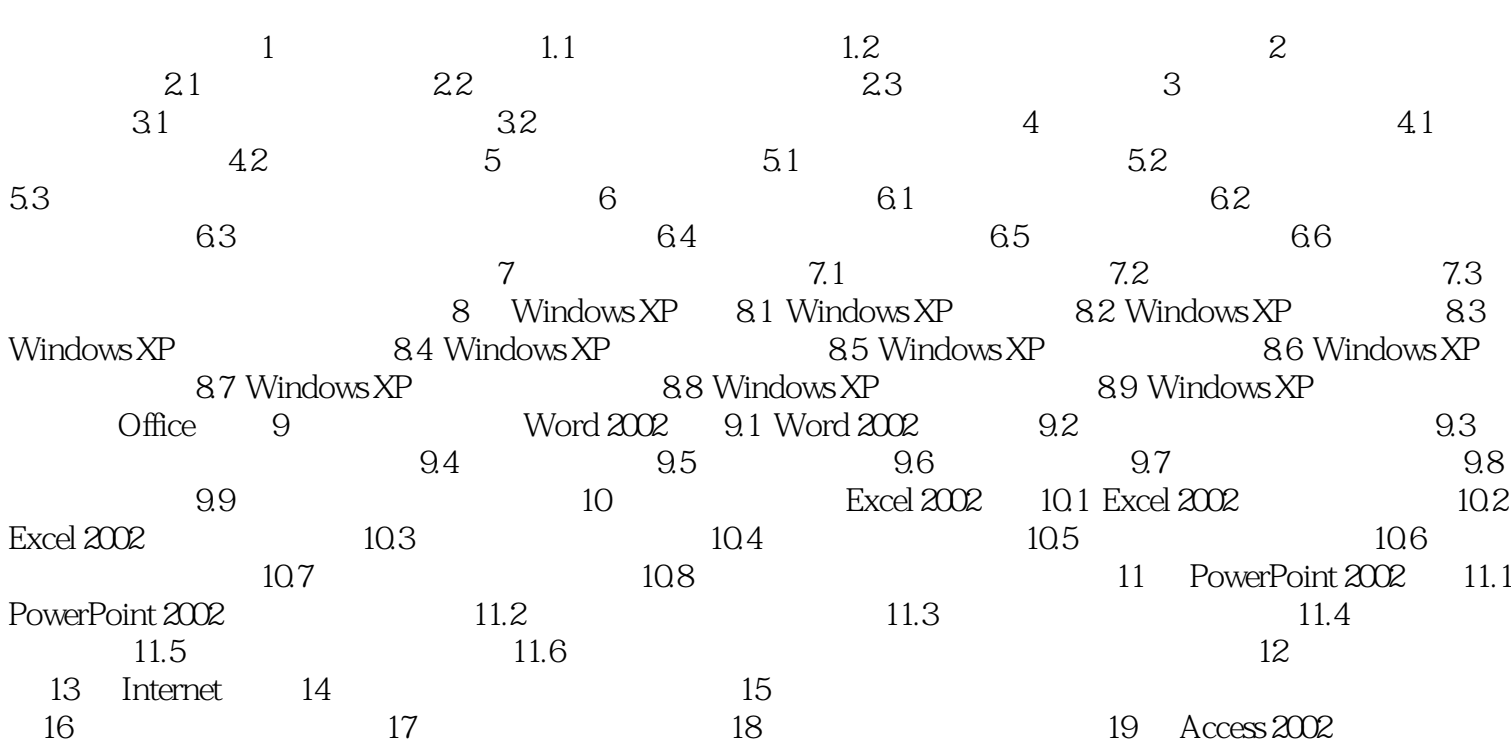

 $>>$ 

 $<<$ 

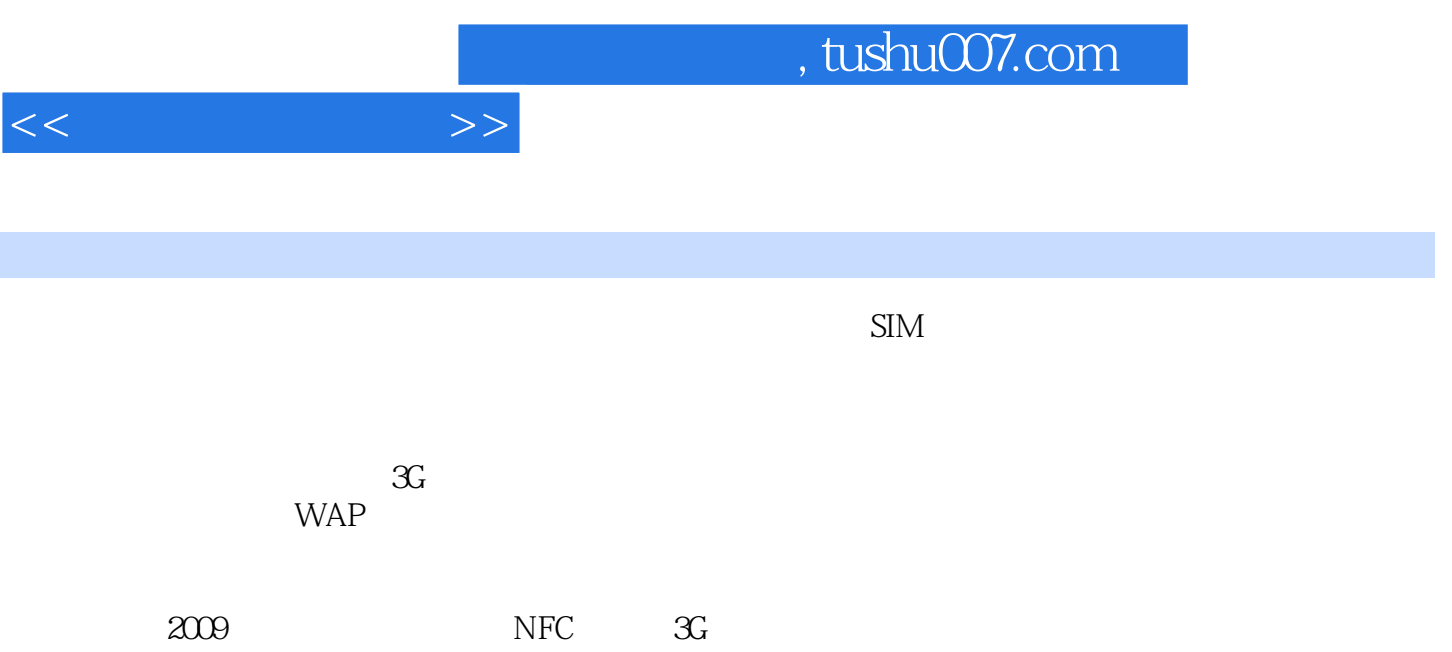

 $4.$ 

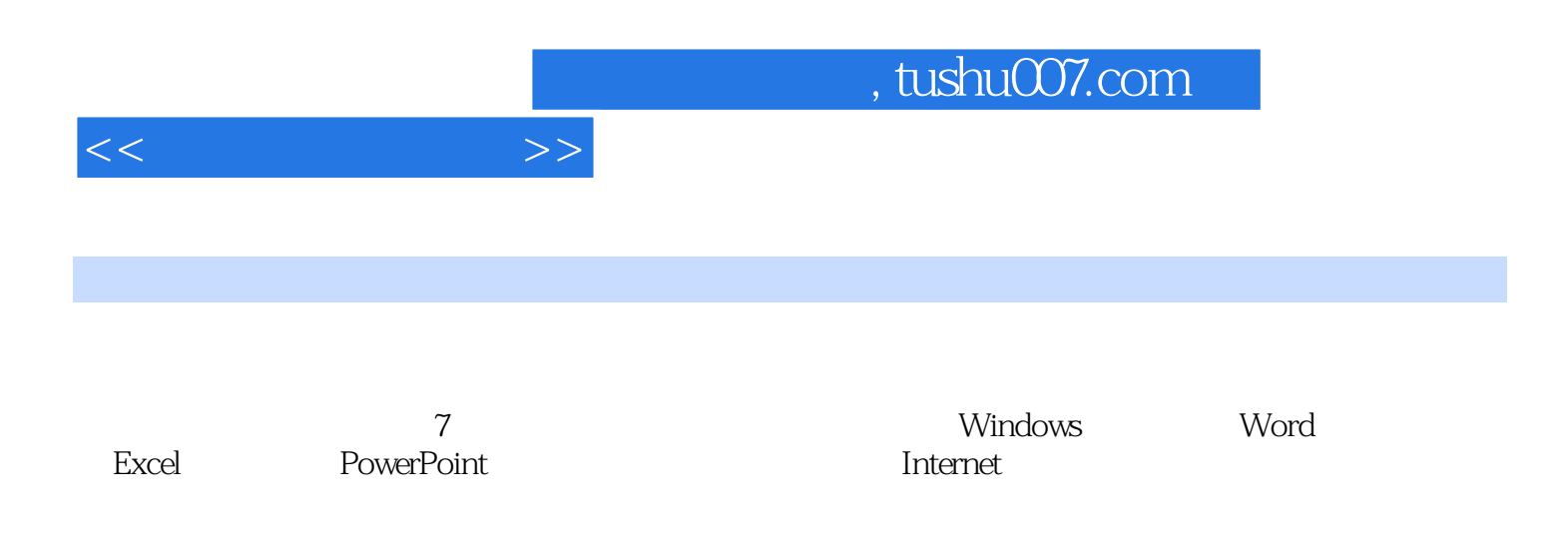

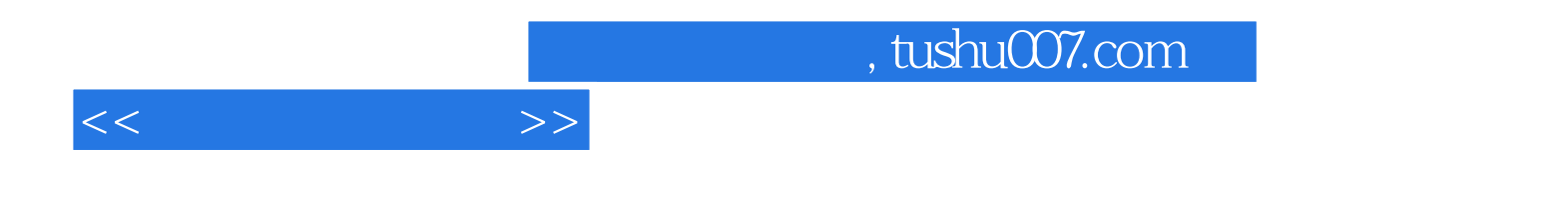

本站所提供下载的PDF图书仅提供预览和简介,请支持正版图书。

更多资源请访问:http://www.tushu007.com